Screenshot 1 missing caption after loading the document...

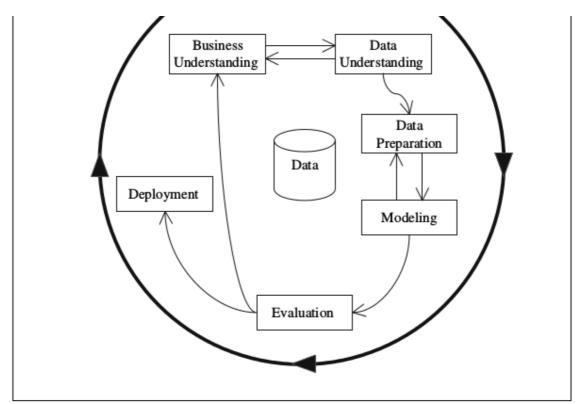

Der Lebenszyklus eines KDD Projektes wird im CRISP-DM in sechs, nicht notwendigerweise starr aufeinander folgenden, Phasen abgebildet. Der äußere Kreis in Ab-

Screenshot 2 visible caption (after print-preview)

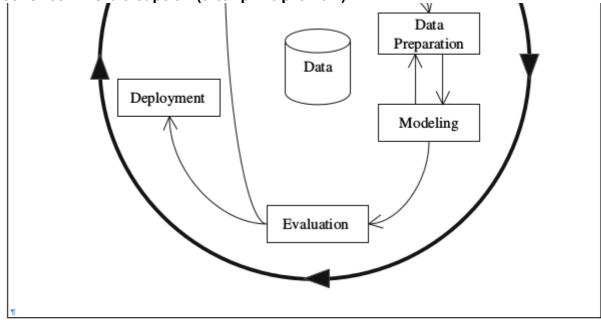

Abbildung 1: Phasen des CRISP-DM Referenzmodells.<sup>17</sup>¶

Der Lebenszyklus eines KDD Projektes wird im CRISP-DM in sechs, nicht notwendigerweise starr aufeinander folgenden, Phasen abgebildet. Der äußere Kreis in Ab-